# <span id="page-0-1"></span><span id="page-0-0"></span>An Interactive Visual User Iterface for Program Optimization Using Loopy

James Stevens

April 7, 2020

James Stevens **[University of Illinois at Urbana-Champaign](#page-22-0)** April 7, 2020 1/20

÷

 $\rightarrow$   $\rightarrow$   $\equiv$   $\rightarrow$ 

 $QQQ$ 

 $(7)$   $(7)$ 

## <span id="page-1-0"></span>Acknowledgements

### Loopy-UI:

- **o** Summer Xia
- Eunsun Lee
- Juefei Chen
- **•** Feng Hou
- Andreas Klöckner
- Bogdan Enache

### Loopy:

- **Andreas Klöckner**
- Matt Wala
- Kaushik Kulkarni

4 0 1

 $QQQ$ 

 $\mathbb{B} \rightarrow \mathbb{R} \mathbb{B}$ 

## <span id="page-2-0"></span>Question

Can we build a system that assists a user in:

- Applying program transformations for optimization
- Exploring search space of mathematically equivalent program variants
	- Including evaluation of performance stats

Subject to the constraints that:

- Expression of mathematical intent is invariant to code transformations
- Source code is not manually written/modified
- Program variants can be easily reproduced

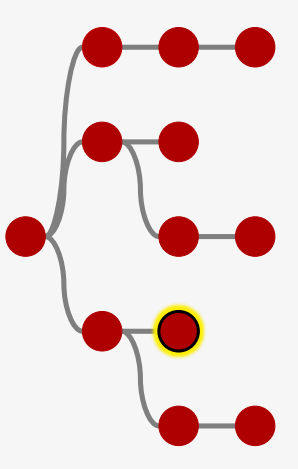

- 4 重 8 3 番 8

 $QQQ$ 

## Question

In building this system, can we answer the following additional questions:

- Which program variants are reachable?
- Can system scale with program size while meeting desired criteria?

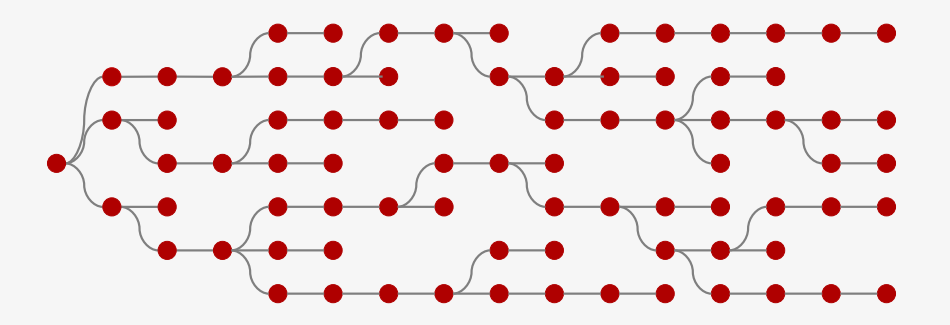

つくへ

## Primary Components

- LOOPY: Program abstraction and code generation engine
- LOOPY-UI: Visual interface for optimizing LOOPY programs

 $\Omega$ 

**≮ロト ⊀何ト ⊀ ヨト ⊀ ヨト** 

## Motivation for Program Abstraction and Code Generation

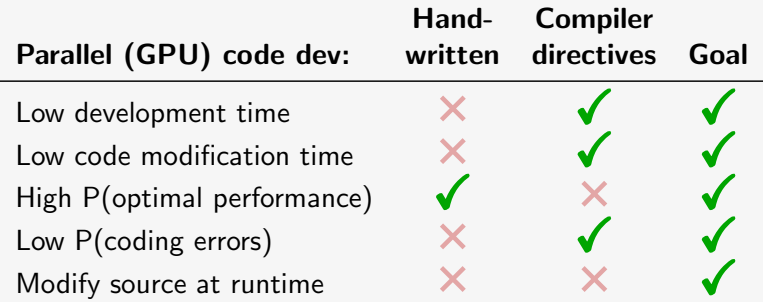

P(X): probability of X

 $\left\{ \begin{array}{ccc} 1 & 0 & 0 \\ 0 & 1 & 0 \end{array} \right.$ 

 $QQQ$ 

## Loopy Example

- Programming system for array computations providing GPU/CPU code generation
- Separates mathematical intent from computational minutiae

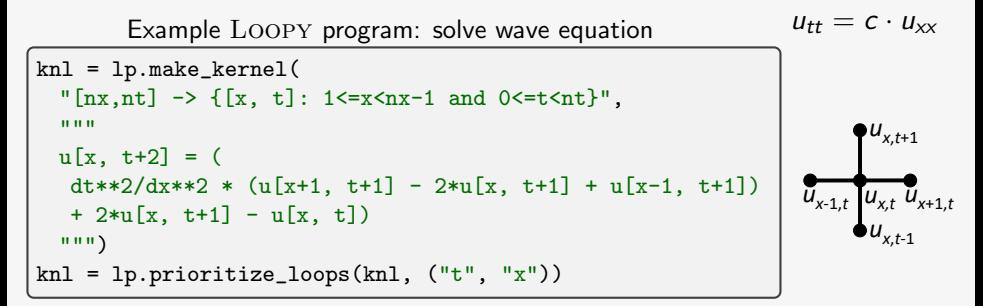

[Klöckner et al.(2016)],[Klöckner(2015)],[Klöckner(2014)] **KORK EX KEY STARK** James Stevens **[University of Illinois at Urbana-Champaign](#page-0-0)** April 7, 2020 7/20

### Loopy Example

Loopy-generated code:

```
__kernel void [...] wave_equation(float const dt, float const dx, int
    const nt, int const nx, _{2}global float *_restrict_ u)
{
 for (int t = 0; t \le -1 + nt; ++t)
   for (int x = 1; x \le -2 + nx; ++x)
     u[(2 + nt) * x + 2 + t] =2.0f * u[(2 + nt) * x + 1 + t] +((dt * dt) / (dx * dx)) * (u[(2 + nt) * (1 + x) + 1 + t] + -1.0)f * 2.0f * u[(2 + nt) * x + 1 + t] + u[(2 + nt) * (-1 + x)]+ 1 + t]) +
       -1.0f * u[(2 + nt) * x + t];
}
```
Loopy program transformations:

Loop splitting, unrolling, vectorization, parallelization, prefetching, ...

KEL KALK KELKELKAN KEL

## Desired System Capabilities

### $(\blacksquare$  LOOPY capability)

- Describe mathematical intent independently of implementation
- $\Box$  Optimize algorithm without manually writing/modifying
	- $\sqrt{ }$  source code or
	- $\Box$  higher level code that generates source (e.g., Python)
- $\Box$  Visualize + interactively explore search space of optimization strategies
	- $\Box$  with immediate evaluation of performance and other stats
- $\Box$  Without rewriting code, recreate
	- $\Box$  program variant source code
	- $\Box$  interactive search space of multiple program variants

(ロ) (母) (ヨ) (ヨ)

 $QQQ$ 

[Demo](#page-9-0)

### <span id="page-9-0"></span>Demos

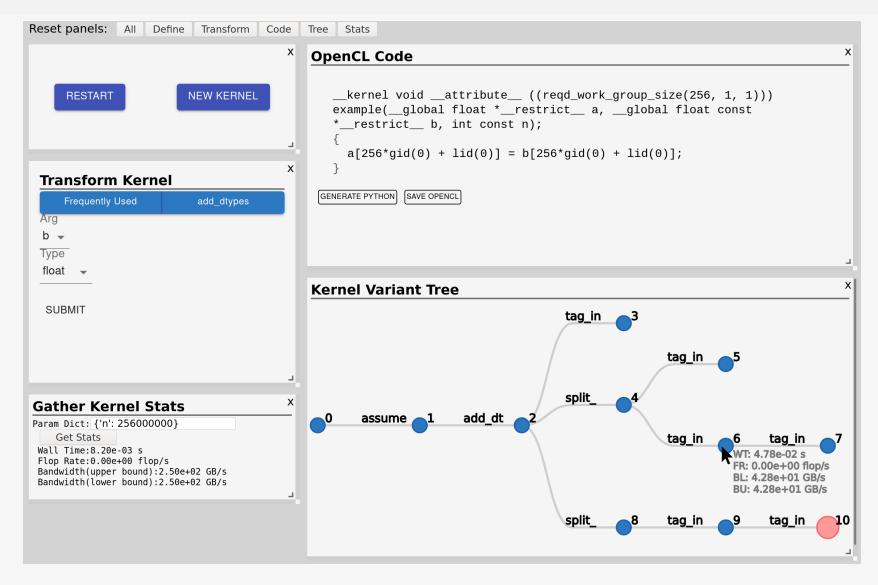

James Stevens **[University of Illinois at Urbana-Champaign](#page-0-0)** April 7, 2020 10/20

Ε

 $QQQ$ 

 $\left\{ \begin{array}{ccc} 1 & 0 & 0 \\ 0 & 1 & 0 \end{array} \right. \times \left\{ \begin{array}{ccc} \frac{1}{2} & 0 & 0 \\ 0 & 0 & 0 \end{array} \right. \times \left\{ \begin{array}{ccc} \frac{1}{2} & 0 & 0 \\ 0 & 0 & 0 \end{array} \right.$ 

<span id="page-10-0"></span>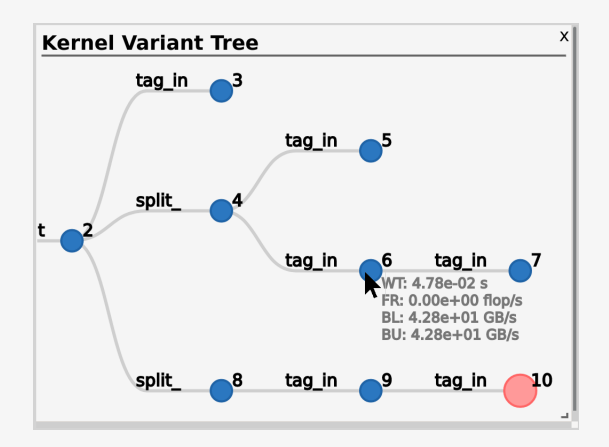

• Interactive variant exploration tree with stats and transformation info

View, compare, and evaluate multiple variant paths simultaneously

 $(1 - 1) + 1 = 4$ 

• Reload tree to revisit search space, e.g., o[n n](#page-9-0)[ew](#page-11-0) [h](#page-9-0)[ar](#page-10-0)[d](#page-11-0)[w](#page-9-0)[a](#page-10-0)[r](#page-13-0)[e](#page-14-0)

 $\Omega$ 

∢ 重→

<span id="page-11-0"></span>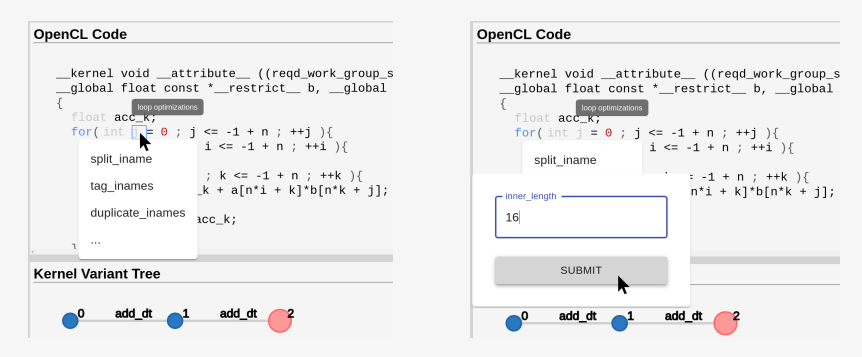

- **•** Interactive source code
	- Access and execute relevant transformations
		- $\bullet$  without writing/modifying code and
		- without extensive knowledge of transformation system
	- View performance-relevant program info, e.g., mouse hover for memory access pattern visualization

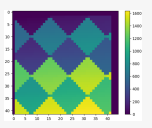

 $200$ 

∢ ロ ▶ ( 何 ) ( ミ ) ( ミ )

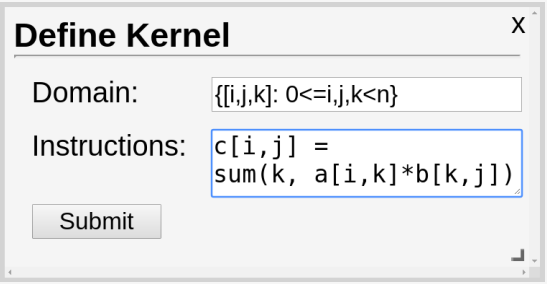

- Determine mathematical intent independently of implementation strategy
	- Address efficiency concerns without changing mathematical description, e.g., when moving to new hardware

モニット イラッド イヨット ヨ

 $OQ$ 

- <span id="page-13-0"></span>• Export to production: save python transformation chain or source
	- **Generate source on new hardware**
	- Revisit search tree on new hardware

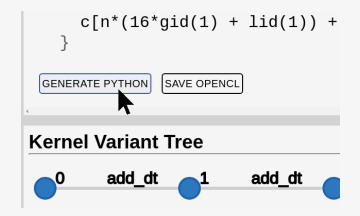

- Import program from existing LOOPY code
	- Use UI with kernel generated within larger program

```
# [...1000s of lines of prep code...]
knl = generate\_kernel\_with\_complex\_machinery(...)launch_loopy_ui_with(knl, browser=default_browser)
```
 $QQQ$ 

## <span id="page-14-0"></span>Related Work

Related work differences:

- Method of transformation application
	- Interact with abstract representations/diagrams of program
	- Modify source directly (manually re-write)

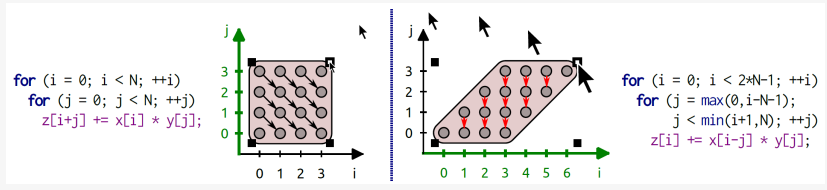

[Zinenko et al.\(2018\)](#page-0-1)

4 0 1

 $200$ 

ヨメ イヨメ

### <span id="page-15-0"></span>Related Work

Related work differences:

- Method of transformation application
	- Interact with abstract representations/diagrams of program
	- Modify source directly (manually re-write)

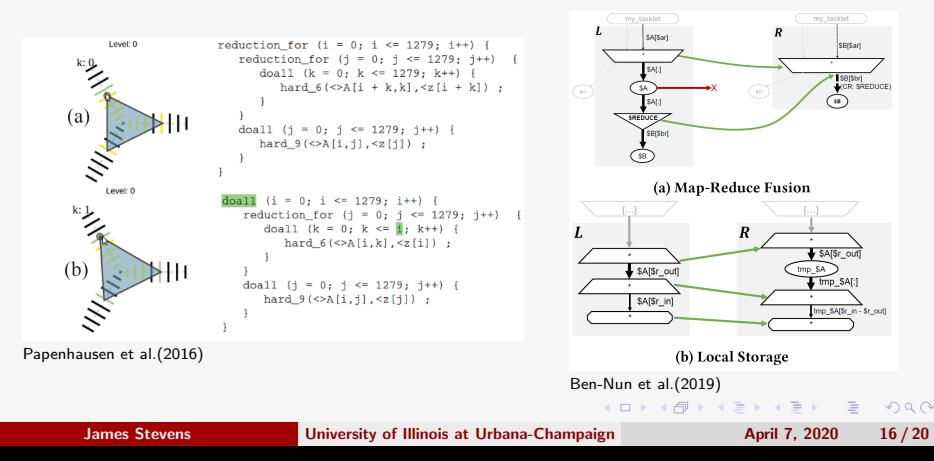

## <span id="page-16-0"></span>Related Work

Related work differences:

- **o** Input representation
	- Source, restricted python/matlab, numpy functions
- Search space accessibility/visibility
	- Most only display 1-d program history, if any
	- None(?) allow storage/reuse of full transformation tree w/branches
	- None(?) allow simultaneous viewing of stats for multiple variants
- Accessability of program internal representation
	- With Loopy, user can directly interact with a program IR that is amenable to understanding (contrast with LLVM IR)
- Scope of transformations available

 $\Omega$ 

イロメ イ何メ イヨメ イヨメーヨ

## <span id="page-17-0"></span>Conclusions and Future Work

Accomplished in current (alpha) version of UI:

- $\Box$  Kernel and transformation input via UI
- Interactive source code (limited transformation options)
- $\Box$  Statistics gathering
- Interactive, navigable variant tree displaying stats
- Saving source and LOOPY script to regenerate LOOPY kernel

 $\Omega$ 

# Conclusions and Future Work

Coming soon:

- $\Box$  More transformations and info available via interactive code
	- $\Box$  E.g., hover over array access for memory access pattern visualization
- $\Box$  Store and reload variant tree
- Launch UI with existing Loopy kernel from Python script
- Tree improvements: clearer communication of transformations, segment hiding
- Fix bugs and otherwise improve user experience
- $\Box$  Get and incorporate feedback from Loopy users
- $\Box$  Convenient module installation and setup

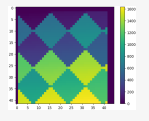

 $\Omega$ 

#### **[Conclusions](#page-17-0)**

### Want to try it?

- **1** Install LOOPY: <https://github.com/inducer/loopy>
- <sup>2</sup> Install Loopy-UI: <https://gitlab.tiker.net/jdsteve2/loopy-ui>
	- Get repo permission: jdsteve2@illinois.edu
	- **Follow README for toolchain setup**

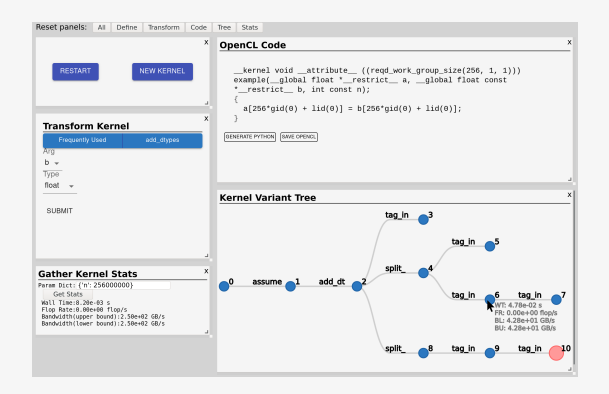

 $200$ 

(ロ) (母) (ヨ) (ヨ)

## Bibliography I

<span id="page-20-3"></span>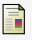

#### Tal Ben-Nun, Johannes de Fine Licht, Alexandros N. Ziogas, Timo Schneider, and Torsten Hoefler.

#### Stateful dataflow multigraphs: A data-centric model for performance portability on heterogeneous architectures.

In Proceedings of the International Conference for High Performance Computing, Networking, Storage and Analysis, SC '19, New York, NY, USA, 2019. Association for Computing Machinery. ISBN 9781450362290. doi: 10.1145/3295500.3356173. URL <https://doi.org/10.1145/3295500.3356173>.

#### <span id="page-20-1"></span>Andreas Klöckner

#### Loo.Py: Transformation-based Code Generation for GPUs and CPUs.

In Proceedings of ACM SIGPLAN International Workshop on Libraries, Languages, and Compilers for Array Programming, ARRAY'14, pages 82:82–82:87, New York, NY, USA, 2014. ACM. ISBN 978-1-4503-2937-8.

DOI: [10.1145/2627373.2627387.](http://doi.acm.org.proxy2.library.illinois.edu/10.1145/2627373.2627387)

<span id="page-20-0"></span>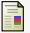

#### Andreas Klöckner

#### Loo.Py: From Fortran to Performance via Transformation and Substitution Rules.

In Proceedings of the 2Nd ACM SIGPLAN International Workshop on Libraries, Languages, and Compilers for Array Programming, ARRAY 2015, pages 1–6, New York, NY, USA, 2015. ACM. ISBN 978-1-4503-3584-3. DOI: [10.1145/2774959.2774969.](http://doi.acm.org/10.1145/2774959.2774969)

<span id="page-20-2"></span>

#### E. Papenhausen, K. Mueller, M. H. Langston, B. Meister, and R. Lethin.

An interactive visual tool for code optimization and parallelization based on the polyhedral model.

In 2016 45th International Conference on Parallel Processing Workshops (ICPPW), pages 309–318, 2016.

 $200$ 

∢ ロ ▶ ( 何 ) ( ミ ) ( ミ )

## Bibliography II

<span id="page-21-0"></span>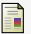

Oleksandr Zinenko, Stéphane Huot, and Cédric Bastoul.

Visual program manipulation in the polyhedral model.

ACM Trans. Archit. Code Optim., 15(1), March 2018. ISSN 1544-3566. doi: 10.1145/3177961. URL <https://doi.org/10.1145/3177961>.

 $\equiv$ 

 $2990$ 

イロト イ押 トイヨ トイヨ トー

#### **[Conclusions](#page-17-0)**

## <span id="page-22-0"></span>Tiled Matrix-Matrix Multiplication with Prefetching

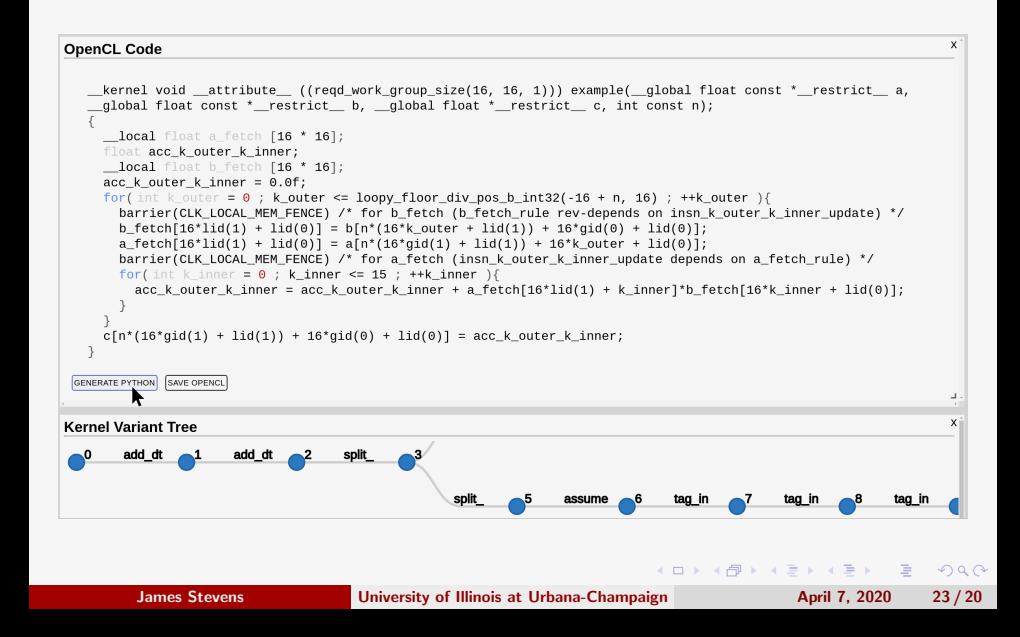